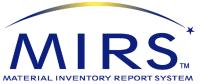

**To manage safety data sheets (SDSs), disseminate them within the company and / or distribute them, MIRS™ offers several SDS solutions.** In addition to the comprehensive SDS management functions, the basic SDS module also provides a quick and easy-to-use OSHA HazCom (Right-to-Know) compliance solution on your own internet or intranet site. Or, for a robust PC-based compliance tool, add the SDS NETVIEW module.

## SDS

# SDS Management: Flexible and Powerful

The MIRS<sup>™</sup> SDS module can generate or maintain SDSs in OSHA GHS, European GHS, Mexican, and Canadian 16-part formats. Older MSDS formats are also supported. The flexibility of the MIRS<sup>™</sup> SDS module allows many different methods to enter SDSs into the system, a wide variety of searching and reporting features, as well as the ability to display your SDSs in HTML for convenient internet/intranet viewing.

SDSs can be entered into the system in a number of ways:

- Text enter or use the SDS Authoring Wizard to generate SDSs.
- Download and Import PDF or HTML SDSs from websites or other sources.
- Scan paper SDS and store as images. Many standard file formats are supported.
  Space saving: automatically compresses SDS images for storage.

## SDS Management: Timesaving

SDS module offers many features to enhance productivity for SDS management. Easy-to-use selection lists let you quickly enter SDS information:

- Select a material's ingredients from the integrated Regulated Chemical database. The Regulated Chemical database includes CAS#, chemical name, regulatory status, GHS classifications, and properties, to speed creation of SDSs. Expand the database to 200,000+ chemicals with the Chemical List Extension (CLE) add-on module.
- Generate GHS classifications for a mixture based on mixture properties or from the GHS classifications of ingredients based on UN GHS guidelines.
- RCRA code list, UN/NA code list, DOT Shipping Names, OSHA PELs, and toxicity test results (terrestrial and aquatic) provided with the software.
- Extensive customizable phrase library, including 1,000+ GHS and ANSI phrases (with translations in languages including French, Spanish, and 10 others).
- "Save As" function to quickly replicate similar SDSs.
- Create "Brands" to use the same SDS for multiple suppliers and brand names.

# SDS Management: Value

Powerful search and print functions:

- Search SDSs by any number of retrieval criteria, including synonyms created by you.
  SDS and summaries can be printed, displayed on the screen or saved to file.
- Query and report your SDSs' chemical ingredients against over 100 regulatory lists.
- View, print, fax or email SDSs, labels, and reports. Create PDFs or text files.
- Supports embedded graphics, such as logos and PPE symbols.
- Keep your SDSs up to date with built-in audit reports.
- Archive SDSs automatically for compliance with OSHA 30-year rule.
- Export SDSs to HTML for publication on the Internet or your company's intranet.
- Track Hazards and Print labels: GHS, HMIS, NFPA, WHMIS or create your own hazard ratings systems and custom labels.

# SDS NETVIEW

add-on module

The SDS module is required for this add-on module

**Employee right-to-know**: provides employees read-only access to text-entered or scanned SDSs through the facility's PC network.

**Audit trail**: SDS requests can be automatically logged (requires the OSHA HAZCOM module).

Multi-user: includes access by 10 concurrent users, additional access available.

LET MIRS™ TAKE THE HAZARD OUT OF YOUR EH&S COMPLIANCE!

# <complex-block>

SDS Data Entry Screer

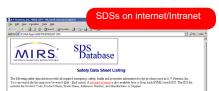

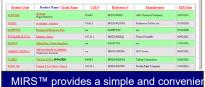

tool for worker "right-to-know" compliance Customize SDS pages with your logo or web templates.

stand-alone module